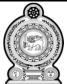

1. First

2. Second

# மாகாணக் கல்வித் திணைக்களம் வடக்குமாகாணம்

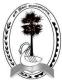

|                                                                                       | Second T                                              | erm Ex               | kami    | nati   | on 20            | 022                                                            |
|---------------------------------------------------------------------------------------|-------------------------------------------------------|----------------------|---------|--------|------------------|----------------------------------------------------------------|
| Grade 11                                                                              | Info                                                  | rmation (<br>Techn   |         |        | ation            | Time :-<br>3 Hours and 10 minutes                              |
| Index Nö:                                                                             |                                                       | 80                   | T       | I,II   |                  |                                                                |
|                                                                                       |                                                       |                      |         |        |                  |                                                                |
|                                                                                       |                                                       | Pa                   | rt I    |        |                  |                                                                |
| Answer for all questi                                                                 | ons.                                                  |                      |         |        |                  |                                                                |
| B. Modern hard                                                                        | oh m displayed<br>I disk has more<br>s written ten li | e storage (          | capacit | ty tha | n a DV[          | is, y axis and title)<br>O<br>convert into machine language by |
| Which one of the                                                                      | e following doe                                       | es contain           | inforr  | natior | า?               |                                                                |
| 1. A only                                                                             | 2. B, C only                                          |                      | 3. B o  | nly    |                  | 4 All A,B and C                                                |
| • • •                                                                                 |                                                       |                      |         |        | vice fo          | m the website of the department r the above statement?         |
| <ol> <li>Which of the following</li> <li>Network intermediate</li> </ol>              | -                                                     | ed to con<br>2. Rout |         |        | mputer<br>rewall | r with a switch?<br>4. Server                                  |
| 1. Network inter                                                                      | Tace caru                                             | Z. Kout              | .eı     | э. гі  | rewaii           | 4. Server                                                      |
| <ol> <li>Consider the followi</li> <li>A- Laptop Co</li> <li>C -Personal C</li> </ol> | mputer                                                |                      |         |        | Compu<br>mputer  |                                                                |
| Which of the above                                                                    | is/are example                                        | of micro             | Comp    | uter?  |                  |                                                                |
| 1. A,B                                                                                | 2. A,C                                                |                      | 3. A,B  | , C    |                  | 4. All A,B,C,D                                                 |
| 5. Which of the followi                                                               | · ·                                                   |                      |         | •      |                  | ca in a computer?<br>Pen drive                                 |
| 3.Hard disk, DVD                                                                      | , Cache memo                                          | ry                   | 4.Cach  | ne me  | mory, I          | DVD, Pen drive                                                 |
| Which of the follow graphical user interf                                             |                                                       | generati             | on ha   | ve be  | en use           | d in the operating systems with                                |

3. Third

4. fourth

- 7. Which of the following is not equivalent of 4KB?
  - 1. 2<sup>12</sup>Bytes
- 2. 2<sup>15</sup>Bits
- 3. 2<sup>22</sup>Bytes
- 4. 2<sup>-8</sup>MB
- 8. Which one of the following is the largest number?
  - 1. 168<sub>10</sub>
- 2. AC<sub>16</sub>
- 3.7428
- 4. 101100<sub>2</sub>
- 9. Select of the logical gates corresponding to the following truth table

| Α | A' | output |
|---|----|--------|
| 0 | 1  | 0      |
| 1 | 0  | 0      |

- 1. OR
- 2. NO
- 3. AND
- 4. NAND
- 10. consider the following logic circuit diagram

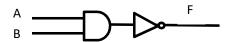

Which of the following is equivalent to the above logic circuit?

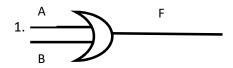

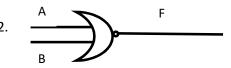

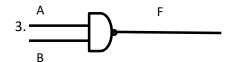

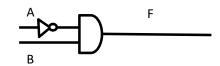

- 11. What is the utility tool in an operating system that can be used to divide the hard disk in logical?
  - 1. Backup software
- 2. Disk Scanner
- 3. Task Manager
- 4. Disk Partition
- 12. Consider the following statement relating operating system.
  - A Operating system provides an interface to the user.
  - B Operating system manages resource of the computer efficiently.
  - C A directory can contain files & other directories.

Which of the above statements is/are true?

- 1. A only
- 2. A,B only
- 3. A,C only
- 4. All A,B and C
- 13. Which of the following software that installed for formatting of typing text on a computer after formatting the hard disk of a computer with installation of operating system?
  - 1. Office package
- 2. Antivirus Software
- 3. Web Browser
- 4. Operating system

| mmands IMP stands for aphical User I is more user I the following adroid, Ubunt athana Linux, I the file name I Exam.docx I the above file only I the following aster docume aster docume a | or windows, loo<br>interface (GUI)<br>r friendly comp<br>g contain only<br>tu, windows10<br>Mac OS, Andro<br>es<br>B. Cam<br>les is/are exam<br>2. A,B only                     | ons, monito ) is more upared to Go the examp 2. oid 4. hpus.Odt hple of wor 3. tial to get r ce, Mail mer 6, Mail mer                                                                 | or and pointe<br>user friendly could.<br>The of free and<br>Android, Ubu<br>Mac OS, Win<br>C. Sara.<br>The d processing<br>A,C only<br>mail merge in<br>erge processe                                                                                                    | r ompared to CLI I open source ope Intu, Hanthana Lir dows 10, Ubuntu  clsx software? 4. C only word processing s                                                                                                    | nux                                                                                                    |
|----------------------------------------------------------------------------------------------------|----------------------------------------------------------------------------------------------------|----------------------------------------------------------------------------------------------------|----------------------------------------------------------------------------------------------------|----------------------------------------------------------------------------------------------------|----------------------------------------------------------------------------------------------------|
| IMP stands for aphical User I is more user I the following adroid, Ubunt I thana Linux, I the file name I. Exam.docx I the above file only I the following aster docume aster docume as a document as a document | interface (GUI) r friendly comp g contain only tu, windows10 Mac OS, Andro es B. Cam les is/are exam 2. A,B only g tool is essent ent, Data Source ent, Thesaurus               | the examp 2. oid 4. npus.Odt nple of wor 3. tial to get r ce, Mail mer in Mail mer in pared to Gi                                                                                     | user friendly coul.  Ile of free and Android, Ubut Mac OS, Win  C. Sara.  Ind processing  A,C only  mail merge in erge processe                                                                                                    | ompared to CLI I open source ope Intu, Hanthana Lir dows 10, Ubuntu  Isx  software?  4. C only  word processing s                                                                                                    | nux                                                                                                    |
| I is more used the following droid, Ubunt of the file name and the above file only from the following aster documents aster documents aster documents.                                                                                                    | r friendly comp<br>g contain only<br>tu, windows10<br>Mac OS, Andro<br>es<br>B. Cam<br>les is/are exam<br>2. A,B only<br>g tool is essent<br>ent, Data Source<br>ent, Thesaurus | the examp 2. oid 4. npus.Odt nple of wor 3. tial to get r ce, Mail mer                                                                                                    | ole of free and<br>Android, Ubu<br>Mac OS, Win<br>C. Sara.<br>Ind processing<br>A,C only<br>mail merge in<br>erge processe                                                                                                    | I open source ope<br>intu, Hanthana Lir<br>dows 10, Ubuntu<br>klsx<br>software?<br>4. C only<br>word processing s                                                                                                    | nux                                                                                                    |
| ndroid, Ubunt<br>nthana Linux,<br>the file name<br>Exam.docx<br>f the above fil<br>only<br>f the following<br>aster docume<br>aster docume<br>tesaurus, Spel                                                                                                    | Mac OS, Andro BS B. Cam BS B. Cam CS CS B. Cam CS CS CS CS CS CS CS CS CS CS CS CS CS                                                                                           | 2. oid 4. npus.Odt nple of wor 3. tial to get r ce, Mail mer                                                                                                    | Android, Ubu Mac OS, Win  C. Sara.  d processing  A,C only  mail merge in erge processe                                                                                                    | intu, Hanthana Lir<br>dows 10, Ubuntu<br>klsx<br>software?<br>4. C only<br>word processing s                                                                                                    | nux                                                                                                    |
| the file name Exam.docx  The above file  only  The following aster docume aster docume esaurus, Spe                                                                                                    | B. Cam B. Cam es is/are exam C. A,B only g tool is essentent, Data Sourcent, Thesaurus                                                                                          | npus.Odt  nple of wor  3.  tial to get r ce, Mail mer i, Mail mer                                                                                                    | C. Sara.> cd processing A,C only mail merge in erge processe                                                                                                    | klsx<br>software?<br>4. C only<br>word processing s                                                                                                    | oftware?                                                                                                    |
| Exam.docx  f the above fil  only  f the following aster docume aster docume esaurus, Spe                                                                                                    | B. Cam les is/are exam 2. A,B only g tool is essentent, Data Sourcent, Thesaurus                                                                                                | aple of wor<br>3.<br>tial to get r<br>ce, Mail mer<br>g, Mail mer                                                                                                    | nd processing A,C only mail merge in erge processe                                                                                                    | software?  4. C only word processing s                                                                                                    | oftware?                                                                                                    |
| only<br>f the following<br>aster docume<br>aster docume<br>desaurus, Spel                                                                                                    | 2. A,B only<br>g tool is essent<br>ent, Data Sourcent, Thesaurus                                                                                                    | 3.<br>tial to get r<br>ce, Mail mer<br>g, Mail mer                                                                                                    | A,C only  mail merge in erge processe                                                                                                    | 4. C only word processing s                                                                                                    | software?                                                                                                    |
| only<br>f the following<br>aster docume<br>aster docume<br>desaurus, Spel                                                                                                    | 2. A,B only<br>g tool is essent<br>ent, Data Sourcent, Thesaurus                                                                                                    | 3.<br>tial to get r<br>ce, Mail mer<br>g, Mail mer                                                                                                    | A,C only  mail merge in erge processe                                                                                                    | 4. C only word processing s                                                                                                    | oftware?                                                                                                    |
| aster docume<br>aster docume<br>esaurus, Spe                                                                                                    | ent, Data Sourcent, Thesaurus                                                                                                    | ce, Mail me<br>, Mail mer                                                                                                    | erge processe                                                                                                    |                                                                                                    | software?                                                                                                    |
| the range co                                                                                                    |                                                                                                    | Source                                                                                                    |                                                                                                    | . How many rows                                                                                                    | s and columns are                                                                                                    |
| _                                                                                                    | ?<br>2. 4,2                                                                                                    | 3. 3,4                                                                                                    | 4. 4,3                                                                                                    |                                                                                                    |                                                                                                    |
|                                                                                                    | ng formula is i                                                                                                    | used to ge                                                                                                    | t number of                                                                                                    | values contained                                                                                                    | in the content of                                                                                                    |
| _                                                                                                    | 2. Count                                                                                                    | 3. Min                                                                                                    | 4. Avera                                                                                                    | ge                                                                                                    |                                                                                                    |
|                                                                                                    |                                                                                                    |                                                                                                    |                                                                                                    | =                                                                                                    |                                                                                                    |
| olumn headin                                                                                                    | g 2. Forr                                                                                                    | mal bar                                                                                                    | 3. Name                                                                                                    | e box 4. Sheet ta                                                                                                    | ibs                                                                                                    |
| f the following<br>tles                                                                                                    | g section does<br>2. Lists                                                                                                    | not exist ii<br>3. Chart                                                                                                    | -                                                                                                    |                                                                                                    |                                                                                                    |
| f the following entation?                                                                                                    | g views is the I                                                                                                    | best view t                                                                                                    | o use when s                                                                                                    | etting transition e                                                                                                    | effects for all slides                                                                                                    |
| de sorter                                                                                                    | 2. Slide show                                                                                                    | 3. Notes p                                                                                                    | page 2                                                                                                    | 1. Outline view                                                                                                    |                                                                                                    |
|                                                                                                    | in this range of the following cell range? ax of the following the following les of the following the following entation?                                                       | in this range?  2. 4,2  f the following formula is cell range?  ax 2. Count  the following is displayed following a certain does cles 2. Lists  the following views is the centation? | in this range?  4 2. 4,2 3. 3,4  f the following formula is used to ge cell range?  ax 2. Count 3. Min  the following is displayed the address plumn heading 2. Formal bar  the following section does not exist in the following section does not exist in the following views is the best view the following views is the best view the following views is the following views is the following views | in this range?  4 2. 4,2 3. 3,4 4. 4,3  f the following formula is used to get number of cell range?  ax 2. Count 3. Min 4. Avera  the following is displayed the address of cell in the plumn heading 2. Formal bar 3. Name  the following section does not exist in a slide layouteles 2. Lists 3. Chart 4. Animal the following views is the best view to use when sentation? | f the following formula is used to get number of values contained cell range?  ax 2. Count 3. Min 4. Average  the following is displayed the address of cell in the spreadsheet?  olumn heading 2. Formal bar 3. Name box 4. Sheet ta  the following section does not exist in a slide layout?  cles 2. Lists 3. Chart 4. Animations  the following views is the best view to use when setting transition elentation? |

### Consider the following partial table and answer the questions 23 to 25

| Class   |            |  |  |  |
|---------|------------|--|--|--|
| ClassID | Class name |  |  |  |
| S1      | 10 A       |  |  |  |
| S2      | 11 B       |  |  |  |
| S3      | 12         |  |  |  |

|     | Student |         |  |  |  |  |  |
|-----|---------|---------|--|--|--|--|--|
| SID | Name    | ClassID |  |  |  |  |  |
| 001 | Lala    | S2      |  |  |  |  |  |
| 002 | Mala    | S1      |  |  |  |  |  |
| 003 | Kumu    | S1      |  |  |  |  |  |
| 004 | Seelan  | S3      |  |  |  |  |  |
| 005 | Sayan   | S3      |  |  |  |  |  |

- 23. What would be the primary key of the student table?
  - 1. ClassID
- 2. Name
- 3. SID
- 4. SID+ClassID
- 24. What is the relationship between Class and student table?
  - 1. One to one
- 2. One to many
- 3. Many to many
- 4. One to three
- 25. What is the suitable data type of the field classID?
  - 1. Number
- 2. Text
- 3. Currency
- 4. Date & time
- 26. Which of the following is an invalid identifier in Pascal program?
  - 1. Begin3
- 2. X\_3
- 3. Full Name
- 4. FullName
- 27. Which of the following term is used to declare Variable in Pascal?
  - 1. Const
- 2. Var
- 3. Array
- 4. Program

Consider the following flow chart and answer the questions from 28 to 30

- 28. What is /are the control Structure used in the Flowchart on the right?
  - 1. Only Repetition
  - 2. Only Selection
  - 3. Sequence & Selection
  - 4. Sequence & Repetition
- 29. What is the output of the flowchart on the right?
  - 1. 30
- 2. -15
- 3.40
- 4.35
- 30. How many times will be executed the flowchart on the right?
  - 1. 10
- 2.8
- 3.9
- 4. 7

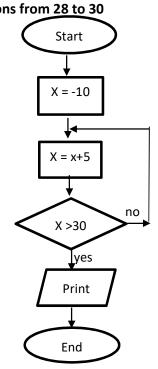

| 31. Consi | ider the followi            | ng statements    |                              |                  |                         |                      |
|-----------|-----------------------------|------------------|------------------------------|------------------|-------------------------|----------------------|
| A         | . Pascal is an e            | example of high  | n level language             | <b>.</b> .       |                         |                      |
| В         | . Assembly lar              | iguage is a mad  | chine depender               | nt.              |                         |                      |
| C         | . Machine lang              | guage is easy to | understand h                 | uman.            |                         |                      |
| Whic      | h of the above              | statement (s) i  | s/are incorrect <sup>2</sup> | ?                |                         |                      |
| 1.        | A only                      | 2. A,B only      | 3. C only                    | 4. All A,B,&C    |                         |                      |
| 32. Whic  | h of the follow             | wing Pascal st   | atement is co                | rect to assign   | the character 'Z' to    | the 12 <sup>th</sup> |
| Comp      | oonent of an ar             | ray variable A   | of data type cha             | ar?              |                         |                      |
| 1.        | A[11] = Z;                  | 2. A[11]:=Z      | 3. A[11]:='Z'                | ; 4. A['Z']:=11; |                         |                      |
| 33. Whic  | h one of the fo             | llowing is not a | basic element                | of a system?     |                         |                      |
| 1.        | Validation                  | 2. Output        | 3. Input                     | 4. Boundary      |                         |                      |
|           |                             | _                |                              |                  | development life cycle? |                      |
|           | •                           |                  | •                            | •                | irements of the system  |                      |
|           | •                           |                  | •                            |                  | ystem during its life   |                      |
|           | System maint                |                  |                              | -                |                         |                      |
| 4.        | System main<br>implementati |                  | not require a                | iny understand   | ding of the system de   | esign or             |
| JJ. WITH  |                             | cost and time    | 2.Capturing ι                |                  |                         |                      |
|           | h of the followi            | •                |                              |                  | !?                      |                      |
| 1.        | Domain name                 | e 2. IP <i>i</i> | Address                      | 3. URL           | 4. Server               |                      |
|           | ider the followi            | J                | S                            |                  |                         |                      |
|           | //www.moe.go                |                  |                              |                  |                         |                      |
|           | t is the top leve           |                  |                              |                  |                         |                      |
| 1.        | gov                         | 2. lk            | 3. gov.lk                    | 4. mo            | e.gov.lk                |                      |
| 38. Consi | ider the followi            | -                |                              |                  |                         |                      |
|           |                             | the service of   |                              |                  |                         |                      |
|           |                             |                  | collection of w              |                  |                         |                      |
|           |                             | •                | sts of text, imag            | ge, audio and v  | ideo.                   |                      |
| _         | h of the above              |                  |                              |                  |                         |                      |
|           | A only                      | 2. B only        | 3. A,B only                  | 4. All A,B,& C   |                         | . 2                  |
|           |                             |                  |                              |                  | cuments over the intern | et?                  |
| 1.        | FTP                         | 2. HTTP          | 3. ICMP                      | 4. SMTP          |                         |                      |
| 40. Consi | ider the followi            |                  |                              | 5.1              |                         |                      |
| ,         | A- gif                      | B- Jpeg<br>· · · | C- Png                       | D- bmp           |                         |                      |
|           | h of the above              |                  |                              | 4 D C D amb      |                         |                      |
| 1.        | A,B only                    | 2. B,D only      | 3. A,C only                  | 4. B,C,D only    |                         |                      |
|           |                             |                  |                              |                  |                         |                      |

## Answer Five questions only, including first question and four others.

#### Part II

- 1. (i) The Sri Lankan public got fuel using in national fuel pass system introduced by Srilankan government. System is used to scan the QR code. This system has been computerized. The system generates a weekly got fuel detail to send the sms.
  - a) What is the type of E-Government services?
  - b) Write down one example for an input and one example for an output of the above system.
  - (ii) Consider the following diagram with image some computer ports are labeled

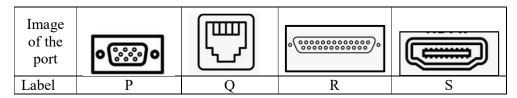

Identify the name of each port using the list given below. Write down the label and its matching port name each port.

LIST:-[USB,Parallel,Serial,VGA,HDMI,Audio,RJ45]

- (iii) Convert 478 to its hexadecimal equivalent.
- (iv) Draw the logic gate circuit for the following Boolean expression:  $\bar{A} \cdot B + A \cdot \bar{C}$
- (v) Write two main functions of an operating system.
- (vi) Each of the items in column A of the following table can be matched with the items in column B. In your answer sheet, specify those matching pairs with appropriate labels.

ı I

A Domain name. 1 yahoo

B Search engine. 2 www.e-thaksalawa.moe.gov.lk

C. URL 3. Google chrome

D Web browser. 4 . moe.gov.lk

(vii) Considering the following phrase before and after formatting using word processing software.

Before formatting: H2SO4 - Sulfuric acid

After formatting: H<sub>2</sub>SO<sub>4</sub> - Sulfuric acid

Write down the word processing software tools required for the above formatting.

(viii) Following table's column A shows a set of tools available in the digital graphic editing software. Select related task of respective tools from column B.

(answer format :- Column A - Column B)

| Column A |                                            | Co | lumn B                                                    |
|----------|--------------------------------------------|----|-----------------------------------------------------------|
| a        | p Select Connected areas on the similarity |    | Select Connected areas on the similarity                  |
| b        | 1                                          | q  | Inserting text                                            |
| С        | 2                                          | r  | Selects the required area as a circular elliptical region |
| d        | A                                          | S  | Copy selected area of a graphic to another                |

(ix) Consider the following segment in the Pascal program. What is the output it?

Sum:=0;

For m := 3 to 5 do

Sum: = sum + m;

Write(sum);

- (x) What are the main Services of cloud computing?
- 2. (a) Write down the management tasks of the operating system that are performed on the computer for the events given below. Select the suitable management in the given list.

[Process management, Security management, File management, Network management, Device management, Memory management]

- (i) Allocating memory for the process by avoiding any issues.
- (ii) Arranging the folders in order
- (iii) The operating system support wired or wireless connectivity for hardware in the system.
- (iv) Allocating the input and output units related to the functions performed by CPU.
- (b)Consider the following statement of presentation software and select the appropriate key word to fill in the blank.
- A kavin ...... the view shows the entire screen as electronic presentation. (Normal view/ Reading view / slide show/ slide shorter)
- B File extension is used as a ............................... when saving an electronic presentation.(ppx / .ppd / .ppt / .ppr )

C - When obtaining new slide ...... is used as the shortcut. (Ctrl+M / Ctrl+C / Ctrl+V / Ctrl+N )

D - An image in slide to move the image of the slide from left to right. To fulfill above task, we use ...... tool.

(Slide transition / Slide design / Animation / Slide layout)

3. Aaron Bake House is a well-known business that supplies buns to school canteens. The buns are supplied in several schools in their outlets, and they keep a database to get information on the sales of the cafeteria daily.

Table: Item

| ItemID | ItemName      | Price(Rs) |
|--------|---------------|-----------|
| B01    | Vegetable bun | 60        |
| B02    | Fish bun      | 80        |
| В03    | Egg bun       | 100       |
| B04    | Jam bun       | 70        |
| B04    | Tea bun       | 50        |

Table :- School

| SchoolID | SchoolName                   |
|----------|------------------------------|
| 2340065  | Dharmadutha College          |
| 2350143  | Naulla Central College       |
| 2389745  | Passara Central College      |
| 2324511  | Kendagolla Secondary School, |

Table:- Sales

| Date       | SchoolID | ItemID | Amount |
|------------|----------|--------|--------|
| 01/05/2022 | 2389745  | B02    | 25     |
| 01/05/2022 | 2340065  | B01    | 100    |
| 02/05/2022 | 2350143  | B04    | 120    |
| 03/05/2022 | 2324511  | B02    | 110    |

- (i) Write the primary key of the Sales table?
- (ii) Write the foreign keys of the Sales table?
- (iii) Telephone numbers of school canteen have to be entered into the database. What table / tables is appropriate to include in it and write down the appropriate data type
- (iv) Aaron Bake House has sold 200 tea Buns to "Galauda Maha Vidyalaya" (SchoolID: 2321300) school on 25/01/2020. Write down the new record(s)to be added to the relevant table(s) for the above change. Use the table name → (field1, field2,.....) format for each new records.
- (v) What are the appropriate tables to be joined to write a query for the name of the schools given from vegetable bun?

4. The Sri Lankan Government school students population in 2021 details are given below. Grade wise Male, Female, Tamil medium, Sinhala medium and bilingual medium students details are given in this spread sheet.

| d | A                   | В                                                                          | С                | D                  | Е                  | F                    | G                 | Н               | 1                      |  |  |  |
|---|---------------------|----------------------------------------------------------------------------|------------------|--------------------|--------------------|----------------------|-------------------|-----------------|------------------------|--|--|--|
|   |                     | Grade-wise Students of Government Schools by Sex and Medium of Study -2021 |                  |                    |                    |                      |                   |                 |                        |  |  |  |
|   | Grade               | Total<br>Students                                                          | Male<br>Students | Male<br>percentage | Female<br>Students | Female<br>percentage | Sinhala<br>Medium | Tamil<br>Medium | Billingual<br>Students |  |  |  |
|   | 1                   | 319,405                                                                    | 161,853          | 50.7               | 157,552            | 49.3                 | 239,236           | 80,169          | 838                    |  |  |  |
|   | 2                   | 333,128                                                                    | 168,701          | 50.6               | 164,427            | 49.4                 | 247,248           | 85,880          | 120                    |  |  |  |
|   | 3                   | 329,172                                                                    | 166,553          | 50.6               | 162,619            | 49.4                 | 245,318           | 83,854          | -                      |  |  |  |
|   | 4                   | 333,714                                                                    | 168,609          | 50.5               | 165,105            | 49.5                 | 248,264           | 85,450          | -                      |  |  |  |
|   | 5                   | 325,228                                                                    | 164,642          | 50.6               | 160,586            | 49.4                 | 241,191           | 84,037          | -                      |  |  |  |
|   | Primary             | 1,640,647                                                                  | 830,358          | -                  | 810,289            |                      | 1,221,257         | 419,390         | -                      |  |  |  |
|   | 6                   | 331,910                                                                    | 166,584          | 50.2               | 165,326            | 49.8                 | 233,568           | 80,187          | 18,155                 |  |  |  |
| ) | 7                   | 345,215                                                                    | 165,364          | 47.9               | 179,851            | 52.1                 | 224,687           | 83,564          | 36,964                 |  |  |  |
|   | 8                   | 343,562                                                                    | 163,548          | 47.6               | 180,014            | 52.4                 | 224,568           | 81,254          | 37,740                 |  |  |  |
| 2 | 9                   | 352,146                                                                    | 166,547          | 47.3               | 185,599            | 52.7                 | 223,568           | 82,547          | 46,031                 |  |  |  |
|   | Junior<br>Secondary | 1,372,833                                                                  | 662,043          | -                  | 710,790            | -                    | 906,391           | 327,552         | 138,890                |  |  |  |
| ļ | 10                  | 321,855                                                                    | 160,548          | 49.9               | 161,307            | 50.1                 | 232,456           | 80,187          | 9,212                  |  |  |  |
| 5 | 11                  | 302,548                                                                    | 150,364          | 49.7               | 152,184            | 50.3                 | 212,547           | 80,187          | 9,814                  |  |  |  |
| 5 | Senior<br>Secondary | 2,349,382                                                                  | 1,139,502        | -                  | 1,209,880          | -                    | 1,574,962         | 570,473         | 203,947                |  |  |  |
| 7 | All Students        | 5,362,862                                                                  | 2,631,903        | = 1                | 2,730,959          | -                    | 3,702,610         | 1,317,415       | 342,837                |  |  |  |
| 3 | Max                 |                                                                            |                  |                    |                    |                      |                   |                 |                        |  |  |  |

- (i) Write down the function that should be written in cell B8 to find the total of primary students.
- (ii) Write down the formulae that should be written in cell F5 to find the Percentage of female [percentage=(female students/total students) \*100]
- (iii) Assume that the two formulae entered to the cell D3 and F3 are copied to the cell D14 and F14. Write down respectively the two formulae displayed in cell D14 and F14.
- (iv) To find the maximum number of Tamil medium students studying inform grade 6 to grade 9 .Write the formulae in the form of = function1(cell1:cell2) .Write down the relevant terms for function1,cell1 and cell2.
- (v) Name the most suitable chart type in spread sheet software to show the students populations of male and female of given Grade in A3 to A7.

5.a) Segment of a word processed document is shown below with some formatting done. These formatting tasks are labeled as A - E. Before formatting all the text in the original document had the same font size.

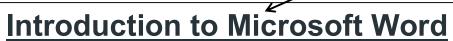

Microsoft word is a word processor software developed by Microsoft in 1983. It is the most commonly used word processor software. It is used to create professional quality documents, letters, reports, resumes, etc and also allows you to edit or modify your new or existing document.

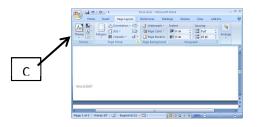

Given below are the basic functions of Microsoft Word:

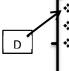

- Creating text documents.
- Editing and Formatting the existing documents.
- Making a text document interactive with different features and tools.

B(Alignment)

- Graphical documents, comprising images.
- Used by Authors and Researchers.

https://www.geeksforgeeks.org/important-features-of-microsoft-word

Following are icons of some formatting tools in a word processing software.

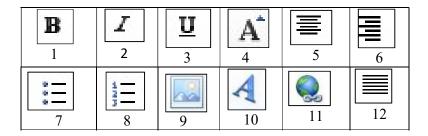

Identify the icons of formatting tools, indicated by the labels 1-12 which are required to do the formatting tasks indicated by the labels A-E. Write down the label of each formatting task A-E and its matching icon label of the formatting tool in the task label —> Icon label format.

- b) Read the following statements then write "True" if the statement is correct and write "False" if it is wrong. Write your answer question label —> True/False format.
  - (i) The web server is stores electronic mail and provided them to the client computer.
  - (ii) The DNS server is translates URL to IP address.
  - (iii) SMTP protocol is used to File exchange.
  - (iv) Wanted emails stored in a spam box.
- 6. The school management committee is planning to introduce a new computerized system for practical exam in ICT subjects. A team has been s assigned to do the development of the above system within a short period.
  - (i) What is the most suitable system development life cycle model that the team Should use?
  - (ii)Write two user requirement data gathering methods to develop in the system?
  - (iii) The Team conducts a testing session to decide whether the newly developed System can be worked or not. What is the test that the team should perform?
  - (iv) The development team suggested introducing the new system initially to the grade 6 students. What is the deployment method will be suggested by the development team?
  - (v) The School Management committee has decided develop this new system for a long period. What is name of the system development life cycle Model You will suggest?
- 7) a). Answer the questions based on the following pseudo code:

```
BEGIN

Count = 0, num = 0

REPEAT

READ num

IF num>0 THEN num = num +1

Count = count + 1

UNTIL count >= 10

DISPLAY num

END
```

- (i)Write down the control structures used to the above pseudo code?
- (ii) What is the exact purpose of the above pseudo code?
- (iii) Write the output of the above pseudo code if the input is as (12,-4,-6, 3,4,-7,8,-9,11,-5)?
- b) The following flowchart reads 20 numbers and display the summation of the even numbers and summation of the odd numbers. Write down the answer to match the labels A to F in the label answer format.

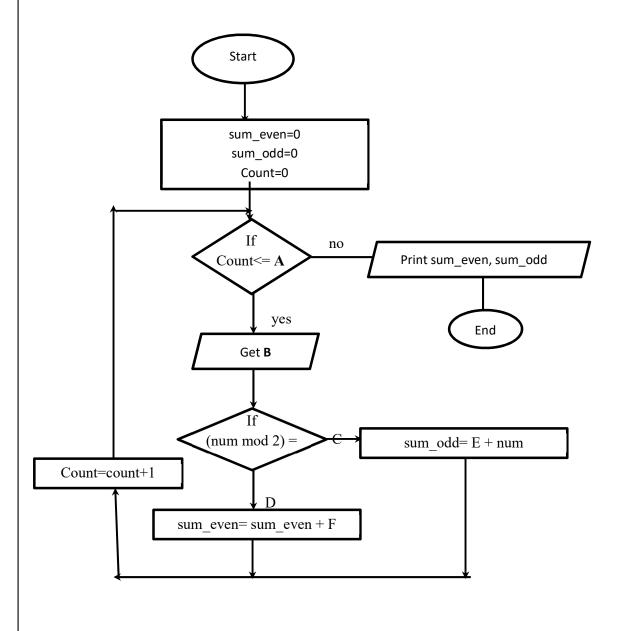